#### **Processes'**

Lecture 12, May 19th 2011. Alexandre'David'

# **Credits to Randy Bryant & Dave O'Hallaron from Carnegie Mellon**

### **Processes'**

#### **Definition: A** *process* is an instance of a running program.

- One of the most profound ideas in computer science
- Not the same as "program" or "processor"

#### **Process provides each program with two key abstractions:**

- Logical control flow
	- . Each program seems to have exclusive use of the CPU
- **Perivate virtual address space** 
	- . Each program seems to have exclusive use of main memory

#### ! **How'are'these'Illusions'maintained?'**

- Process executions interleaved (multitasking) or run on separate cores
- Address spaces managed by virtual memory system
	- . we'll talk about this in a couple of weeks

### **Concurrent Processes**

- **E** Two processes *run concurrently (are concurrent)* if their flows overlap in time
- **E** Otherwise, they are *sequential*
- **Examples (running on single core):** 
	- Concurrent: A & B, A & C
	- **Sequential: B & C**

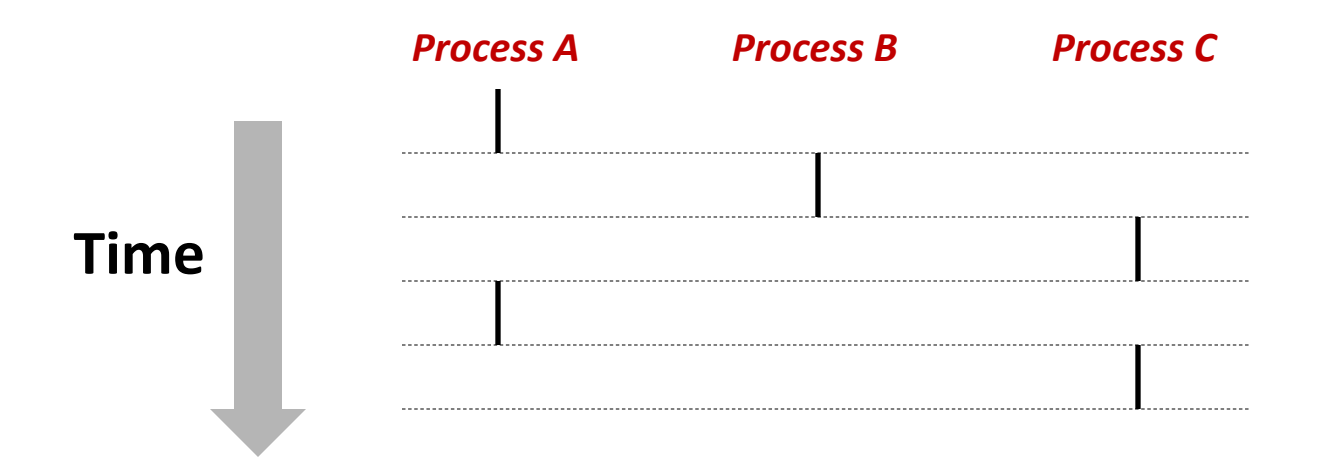

# **User View of Concurrent Processes**

- **E** Control flows for concurrent processes are physically disjoint in time
- **E** However, we can think of concurrent processes are running in parallel with each other

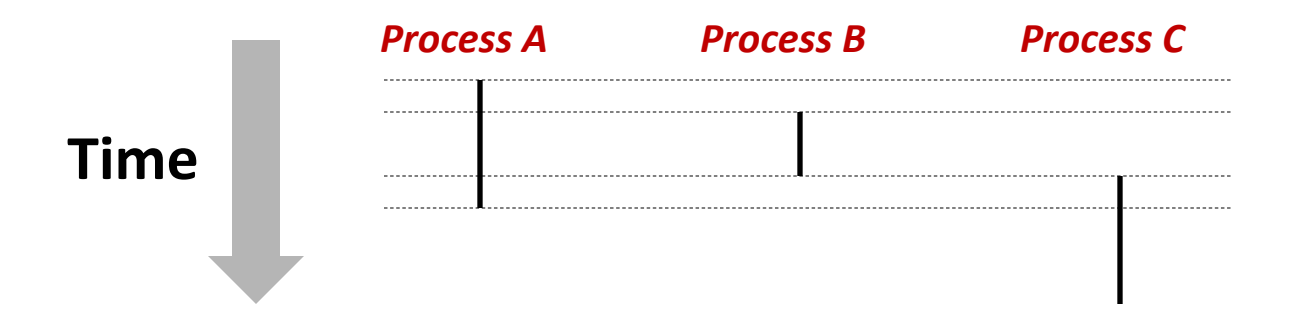

# **Context Switching**

**Processes are managed by a shared chunk of OS code called'the'***kernel)*

- Important: the kernel is not a separate process, but rather runs as part of some user process
- **E** Control flow passes from one process to another via a *context)switch*

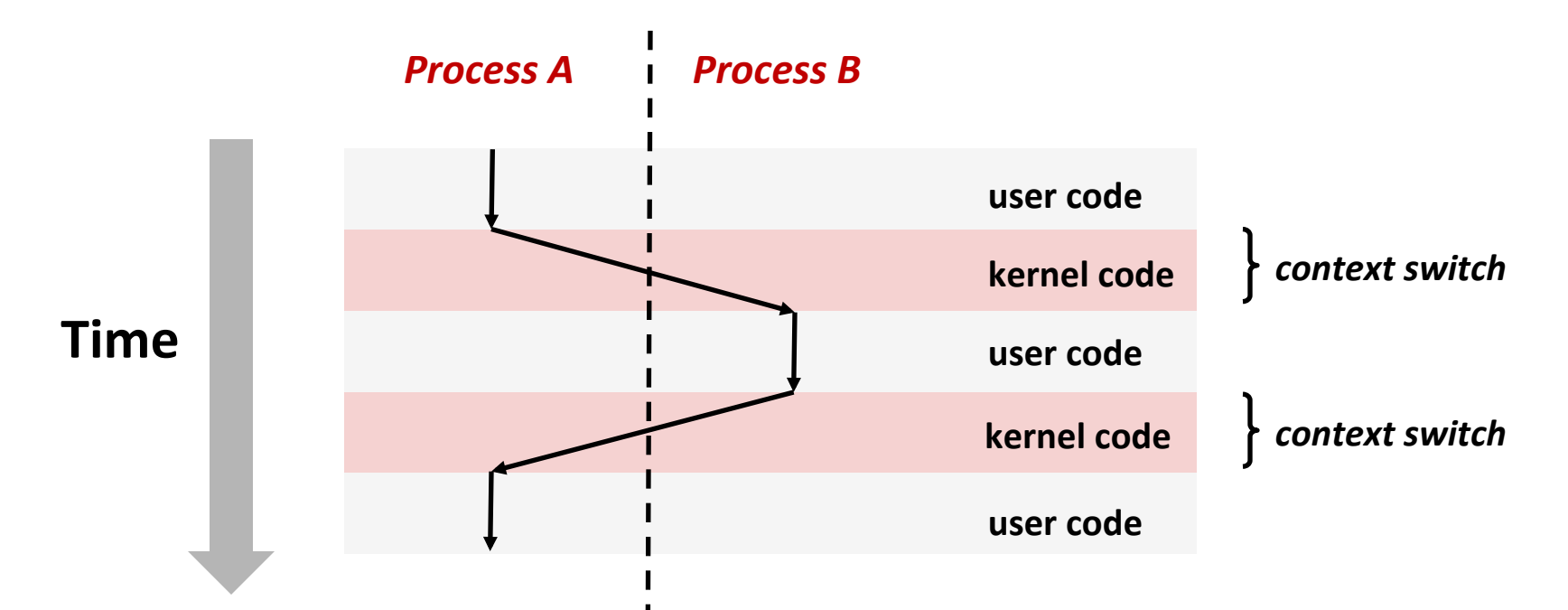

### **fork: Creating New Processes**

#### **n** int fork(void)

- creates a new process (child process) that is identical to the calling process (parent process)
- $\blacksquare$  returns 0 to the child process
- returns child's **pid** to the parent process

```
pid_t pid = fork(); 
if (pid == 0) { 
    printf("hello from child\n"); 
} else { 
    printf("hello from parent\n"); 
}
```
**E** Fork is interesting (and often confusing) because **it is called** *once* **but returns** *twice* 

# **Understanding'fork'**

#### *Process)n)*

```
pid_t pid = fork(); 
if (pid == 0) { 
    printf("hello from child\n"); 
} else { 
    printf("hello from parent\n"); 
}
```

```
pid_t pid = fork(); 
       if (pid == 0) { 
           printf("hello from child\n"); 
       } else { 
           printf("hello from parent\n"); 
       } 
pid = m
```

```
pid_t pid = fork(); 
if (pid == 0) { 
    printf("hello from child\n"); 
} else { 
    printf("hello from parent\n"); 
}
```
#### *Child)Process)m)*

```
pid_t pid = fork(); 
if (pid == 0) { 
    printf("hello from child\n"); 
} else { 
    printf("hello from parent\n"); 
}
```

```
\n
$$
\text{pid\_t pid = fork();\nif (pid == 0) {\n    printf("hello from child\n");\n} else {\n    printf("hello from parent\n");\n}\n
$$

```

**pid\_t pid = fork(); if (pid == 0) { printf("hello from child\n"); } else { printf("hello from parent\n"); }** 

**hello from parent** *Which)one)is)first?)* **hello from child**

### **Fork'Example'#1'**

#### **E** Parent and child both run same code

**Distinguish parent from child by return value from fork** 

#### **Start with same state, but each has private copy**

- Including shared output file descriptor
- Relative ordering of their print statements undefined

```
void fork1() 
{ 
      int x = 1; 
      pid_t pid = fork(); 
      if (pid == 0) { 
         printf('Child has x = <math>\frac{2}{3}d\pi'</math>, ++x); } else { 
         printf("Parent has x = <math>\frac{d}{n}</math>, --x); } 
      printf("Bye from process %d with x = %d\n", getpid(), x); 
}
```
# Fork Example #2

 $\blacksquare$  Both parent and child can continue forking

```
void fork2() 
{ 
     printf("L0\n"); 
      fork(); 
     printf("L1\n"); 
      fork(); 
     printf("Bye\n"); 
}
```
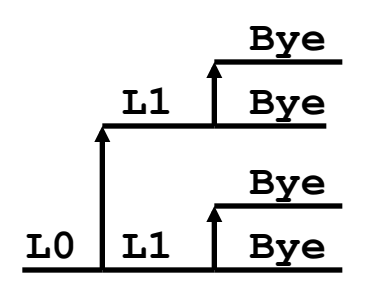

# Fork Example #3

**E** Both parent and child can continue forking

```
void fork3() 
{ 
    printf("L0\n"); 
    fork(); 
    printf("L1\n"); 
    fork(); 
    printf("L2\n"); 
    fork(); 
    printf("Bye\n"); 
} L1 L2
```
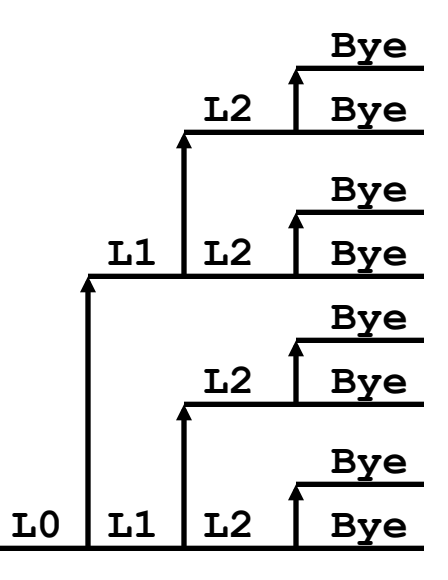

## **Fork'Example'#4'**

**E** Both parent and child can continue forking

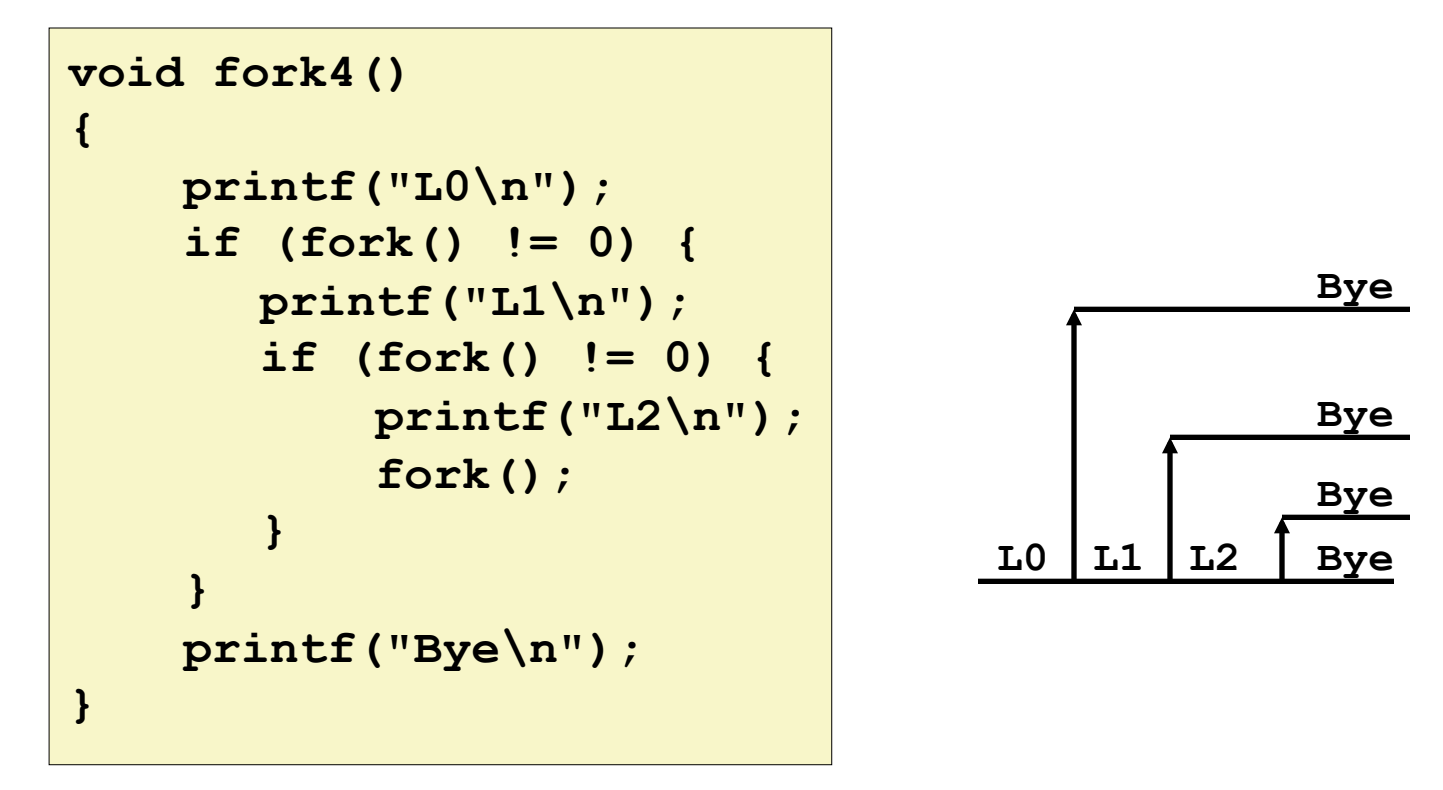

# **Fork'Example'#5'**

**E** Both parent and child can continue forking

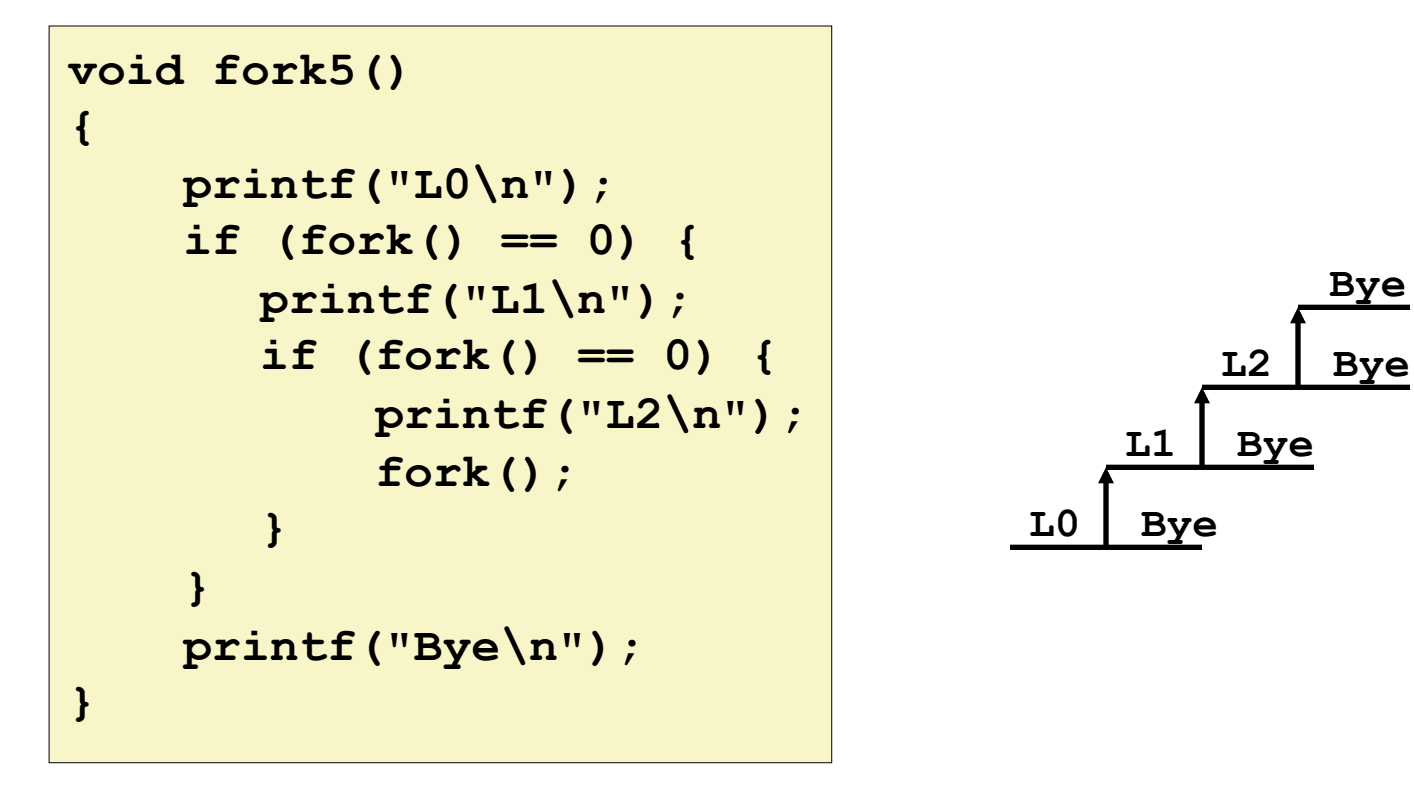

### exit: Ending a process

#### ! **void exit(int status)**

- $\blacksquare$  exits a process
	- . Normally return with status 0
- **atexit ()** registers functions to be executed upon exit

```
void cleanup(void) { 
    printf("cleaning up\n"); 
} 
void fork6() { 
    atexit(cleanup); 
    fork(); 
    exit(0); 
}
```
# **Zombies'**

#### ! **Idea'**

- When process terminates, still consumes system resources
	- . Various tables maintained by OS
- Called a "zombie"
	- **E** Living corpse, half alive and half dead

#### ! **Reaping'**

- **Performed by parent on terminated child**
- $\blacksquare$  Parent is given exit status information
- Kernel discards process

#### **What if parent doesn't reap?**

- If any parent terminates without reaping a child, then child will be reaped by init process
- $\blacksquare$  So, only need explicit reaping in long-running processes
	- **E.g., shells and servers**

# **Zombie' Example'**

```
linux> ./forks 7 & 
[1] 6639 
Running Parent, PID = 6639 
Terminating Child, PID = 6640 
linux> ps 
  PID TTY TIME CMD
  6585 ttyp9 00:00:00 tcsh 
  6639 ttyp9 00:00:03 forks 
  6640 ttyp9 00:00:00 forks <defunct> 
  6641 ttyp9 00:00:00 ps 
linux> kill 6639 
[1] Terminated 
linux> ps 
  PID TTY TIME CMD
  6585 ttyp9 00:00:00 tcsh 
                                  } 
                             }
```
**{** 

```
 6642 ttyp9 00:00:00 ps
```

```
void fork7() 
     if (fork() == 0) { 
         /* Child */ 
         printf("Terminating Child, PID = %d\n", 
                  getpid()); 
         exit(0); 
     } else { 
         printf("Running Parent, PID = %d\n", 
                  getpid()); 
         while (1) 
               ; /* Infinite loop */
```

```
ps shows child process as
   "defunct"'
```
Killing parent allows child to be reaped'by'**init** 

# **Nonterminating Child'Example'**

**{** 

```
linux> ./forks 8 
Terminating Parent, PID = 6675 
Running Child, PID = 6676 
linux> ps 
 PID TTY TIME CMD
  6585 ttyp9 00:00:00 tcsh 
  6676 ttyp9 00:00:06 forks 
  6677 ttyp9 00:00:00 ps 
linux> kill 6676 
linux> ps 
 PID TTY TIME CMD
  6585 ttyp9 00:00:00 tcsh 
  6678 ttyp9 00:00:00 ps 
                            }
```

```
void fork8() 
     if (fork() == 0) { 
         /* Child */ 
         printf("Running Child, PID = %d\n", 
                  getpid()); 
         while (1) 
               ; /* Infinite loop */ 
     } else { 
         printf("Terminating Parent, PID = %d\n", 
                  getpid()); 
         exit(0); 
     }
```
- Child process still active even though parent has terminated
- . Must kill explicitly, or else will keep running indefinitely

### **wait: Synchronizing with Children**

#### int wait(int \*child status)

- " suspends current process until one of its children terminates
- **"** return value is the **pid** of the child process that terminated
- " if child status != NULL, then the object it points to will be set to a status indicating why the child process terminated

### **wait: Synchronizing with Children**

```
void fork9() { 
    int child_status; 
    if (fork() == 0) { 
       printf("HC: hello from child\n"); 
    } 
    else { 
       printf("HP: hello from parent\n"); 
       wait(&child_status); 
       printf("CT: child has terminated\n"); 
 } 
    printf("Bye\n"); 
    exit(); 
}
```
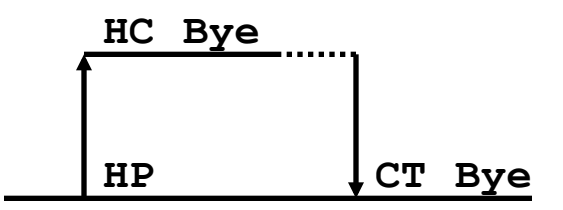

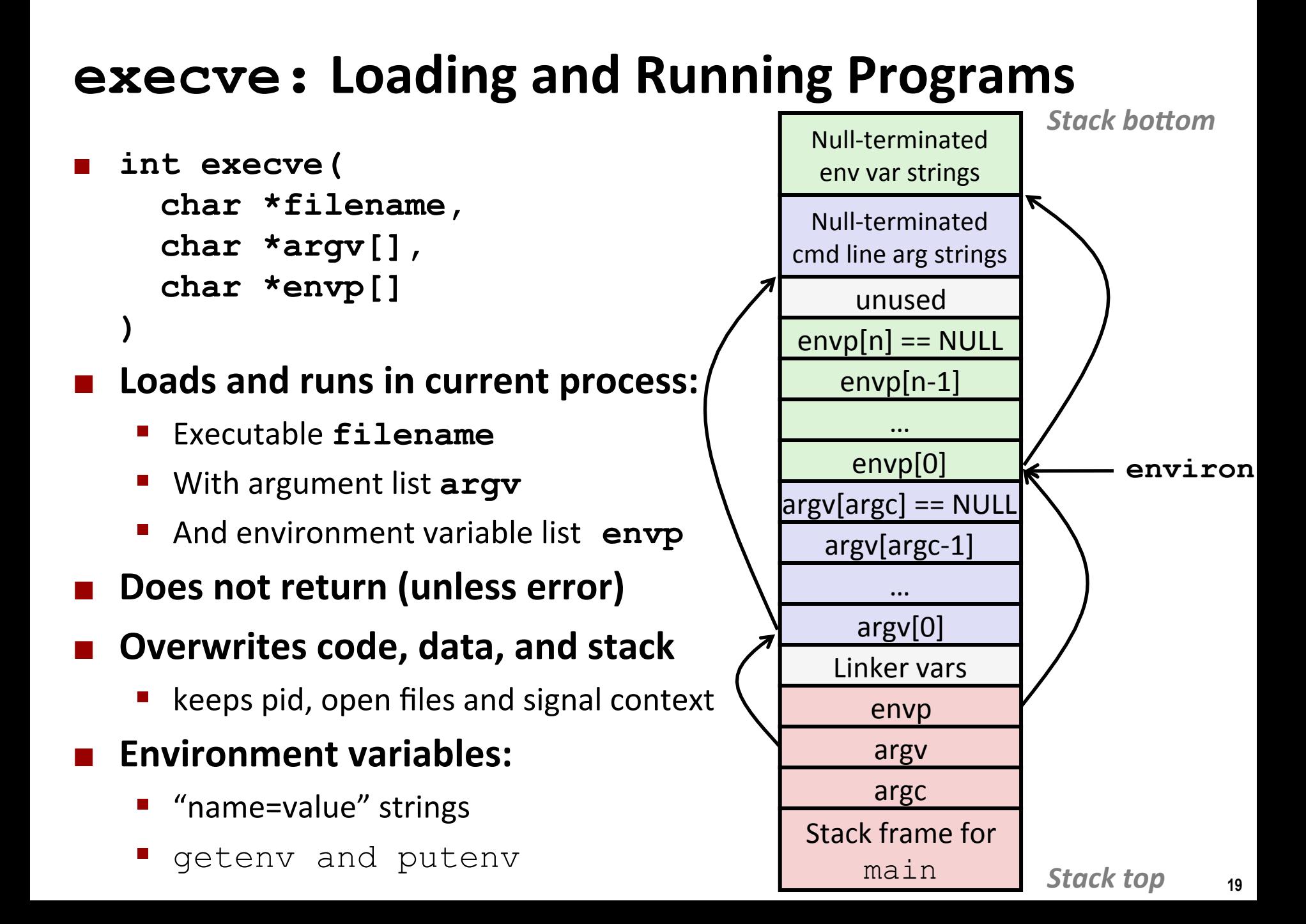

#### **execve'Example'**

```
if ((pid = Fork()) == 0) { /* Child runs user job */ 
     if (execve(argv[0], argv, environ) < 0) { 
         printf("%s: Command not found.\n", argv[0]); 
         exit(0); 
     } 
}
```
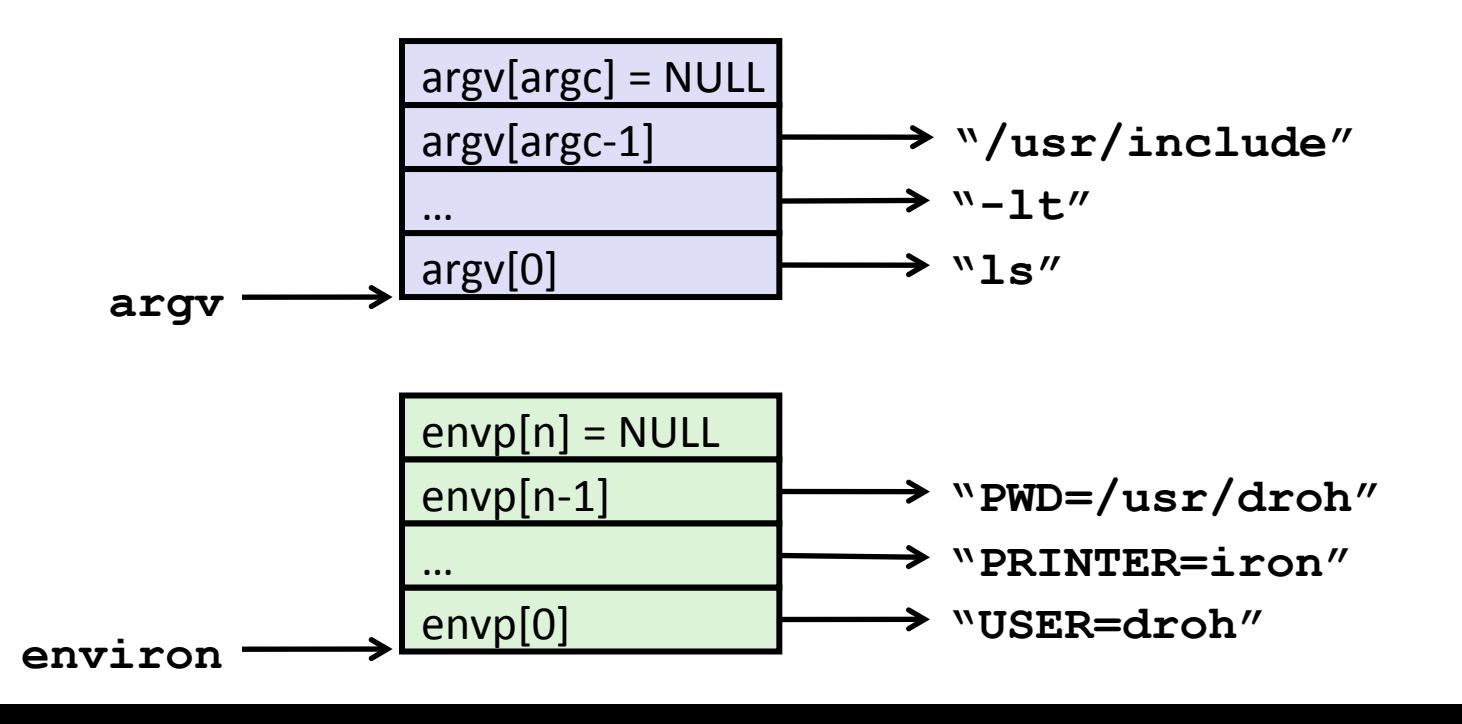

### **Summary'**

#### ! **Processes'**

- " At any given time, system has multiple active processes
- " Only one can execute at a time on a single core, though
- " Each process appears to have total control of processor + private memory space

# Summary (cont.)

#### **E** Spawning processes

- $\blacksquare$  Call fork
- One call, two returns

#### **E** Process completion

- $\blacksquare$  Call exit
- One call, no return

#### **E** Reaping and waiting for Processes

**Call wait or waitpid** 

#### **E** Loading and running Programs

- **Call** execve (or variant)
- One call, (normally) no return